## AVANTHI INSTITUTE OF ENGINEERING AND TECHNOLOGY

(Approved by AICTE,Permanently affiliated by JNT University Kakinada,Accredited by NAAC and

Recognized under 2(f) & 12(b) by UGC, New Delhi)<br>Tamaram, Makavarapalem, Narsipatnam (RD), Visakhapatnam-531113

DEPARTMENT OF COMPUTER SCIENCE AND ENGINEERING

TEACHERS FEEDBACK ON CURRICULUM

ANALYSIS FOR ACADEMIC YEAR 2021-2022

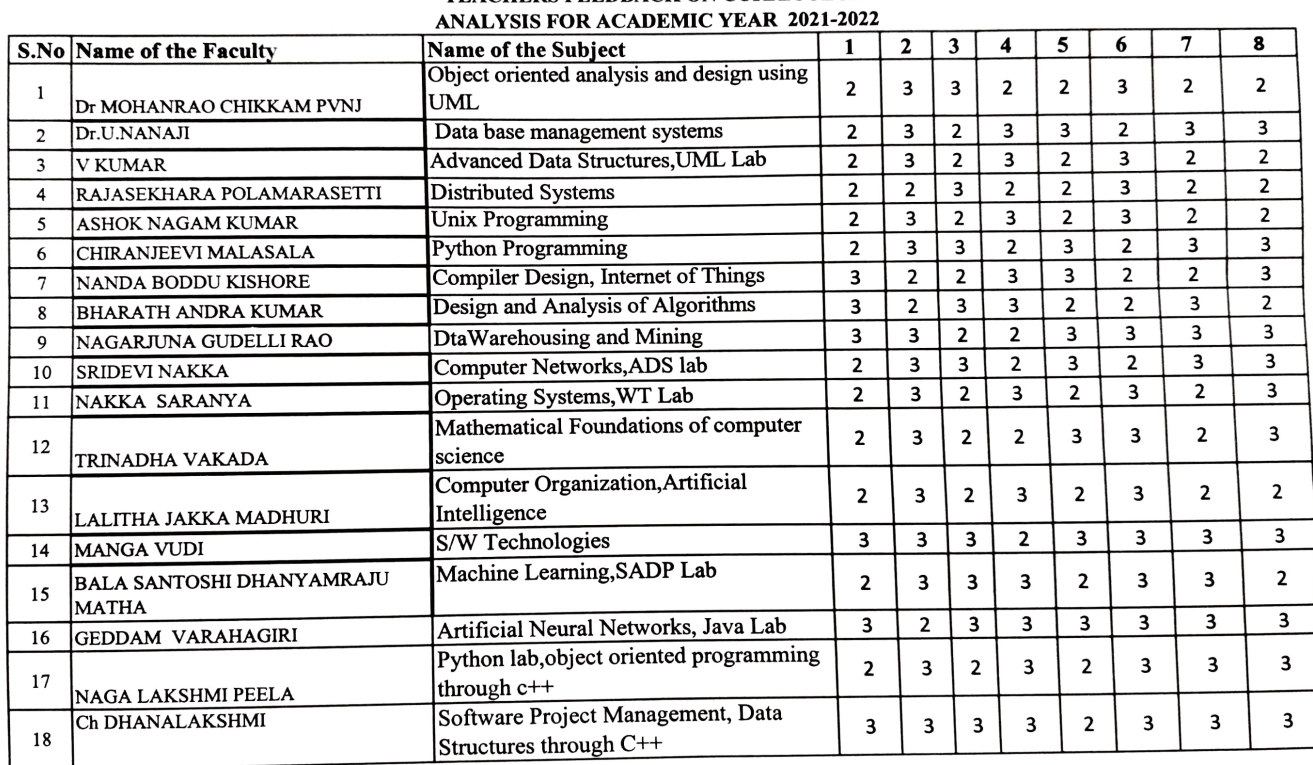

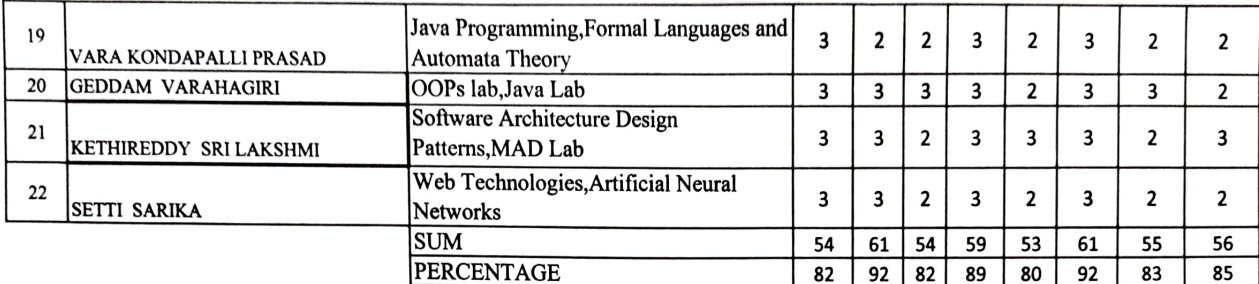

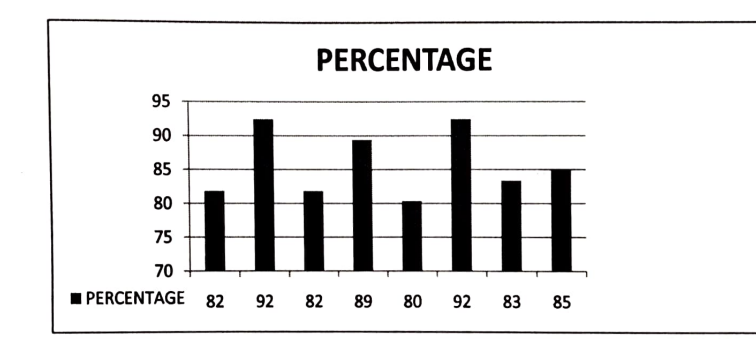

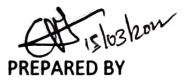

Avanthi Institute of Engg & Technologie Tamaram, Makavarapalem Md Visakhapatnam District, Pin-531113

HOD